## **МИНИСТЕРСТВО ОБРАЗОВАНИЯ И НАУКИ РЕСПУБЛИКИ БУРЯТИЯ**

**ГАПОУ РБ «ПОЛИТЕХНИЧЕСКИЙ ТЕХНИКУМ»**

# **РАБОЧАЯ ПРОГРАММА**

# По учебной дисциплине **ОП.01 Инженерная графика**

# По специальности **13.02.07 Электроснабжение (по отраслям)**

 **Количество часов** \_**98**\_

**Селенгинск**

### PACCMOTPEHA на заседании ПМК № 2 « 31 » abryone 2020г. Председатель ПМК usper / M.A. Иванова/

СОГЛАСОВАНО Руководитель МЦ Mynole T.B. OpnoBa  $\frac{1}{21}$  08 2020 г.

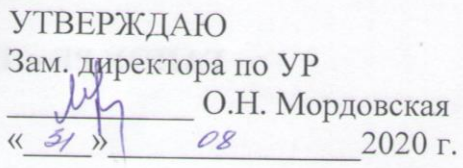

Приказ № 415 от 28.08.2020 г.

Автор: Иванова Ирина Александровна - преподаватель, высшая квалификационная категория

# **СОДЕРЖАНИЕ**

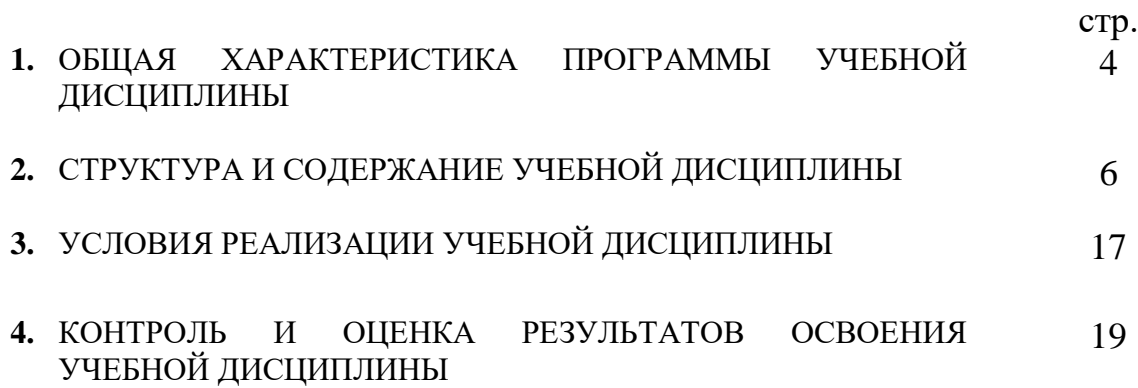

# **1. ОБЩАЯ ХАРАКТЕРИСТИКА ПРОГРАММЫ УЧЕБНОЙ ДИСЦИПЛИНЫ**

**\_\_\_\_\_\_\_\_\_\_\_**ОП.01 Инженерная графика **\_\_\_\_\_\_**

*название дисциплины*

#### **1.1. Область применения программы**

 Программа учебной дисциплины является частью основной профессиональной образовательной программы в соответствии с федеральным государственным образовательным стандартом среднего профессионального образования 13.02.07 Электроснабжение (по отраслям)

*Указать специальность / профессию*

#### **1.2. Место учебной дисциплины в структуре основной профессиональной образовательной программы:**

Профессиональный учебный цикл

*указать принадлежность учебной дисциплины к учебному циклу в соответствии с учебным планом*

#### **1.3. Цель и планируемые результаты освоения дисциплины:**

В результате освоения учебной дисциплины обучающийся должен **уметь**:

У 1. Выполнять графические изображения технологического оборудования и технологических схем в ручной и машинной графике.

У 2. Выполнять комплексные чертежи геометрических тел и проекции точек, лежащих на их поверхности, в ручной и машинной графике.

У 3. Выполнять эскизы, технические рисунки и чертежи деталей, их элементов, узлов в ручной и машинной графике

У 4. Оформлять технологическую и конструкторскую документацию в соответствии с действующей нормативно-технической документацией.

У 5. Читать чертежи, технологические схемы, спецификации и технологическую документацию по профилю специальности.

В результате освоения учебной дисциплины обучающийся должен **знать**:

З 1. Законы, методы и приемы проекционного черчения.

З 2. Классы точности и их обозначение на чертежах.

З 3. Правила оформления и чтения конструкторской и технологической документации.

З 4. Правила выполнения чертежей, технических рисунков, эскизов и схем, геометрические построения и правила вычерчивания технических деталей.

З 5. Способы графического представления технологического оборудования и выполнения технологических схем в ручной и машинной графике.

З 6. Технику и принципы нанесения размеров.

З 7. Типы и назначение спецификаций, правила их чтения и составления.

З 8. Требования государственных стандартов Единой системы конструкторской документации (ЕСКД) и Единой системы технологической документации (ЕСТД).

Рабочая программа учебной дисциплины направлена на формирование: общих компетенций:

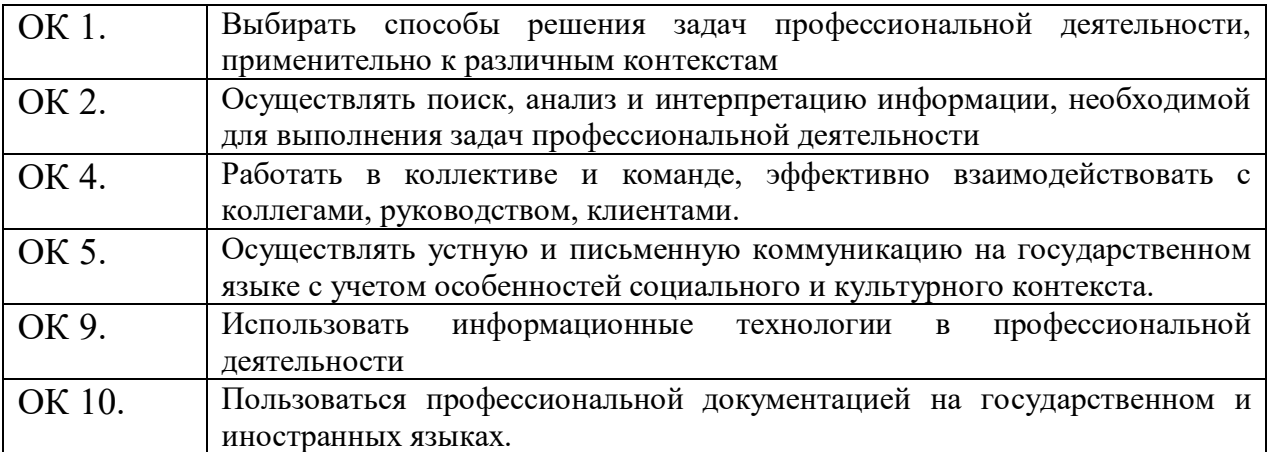

### профессиональных компетенций:

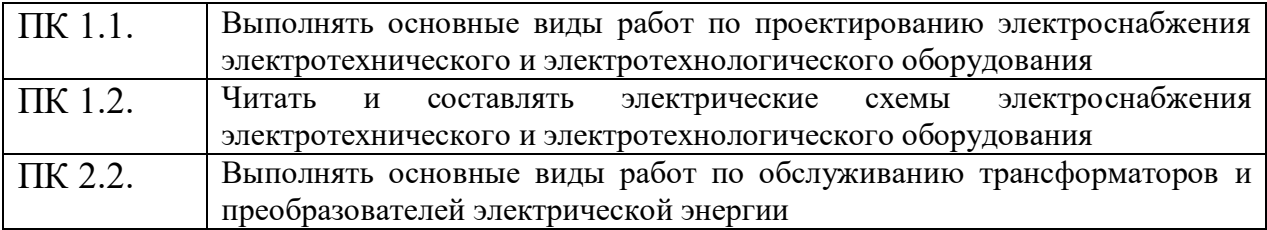

# **2. СТРУКТУРА И СОДЕРЖАНИЕ УЧЕБНОЙ ДИСЦИПЛИНЫ 2.1. Объем учебной дисциплины и виды учебной работы**

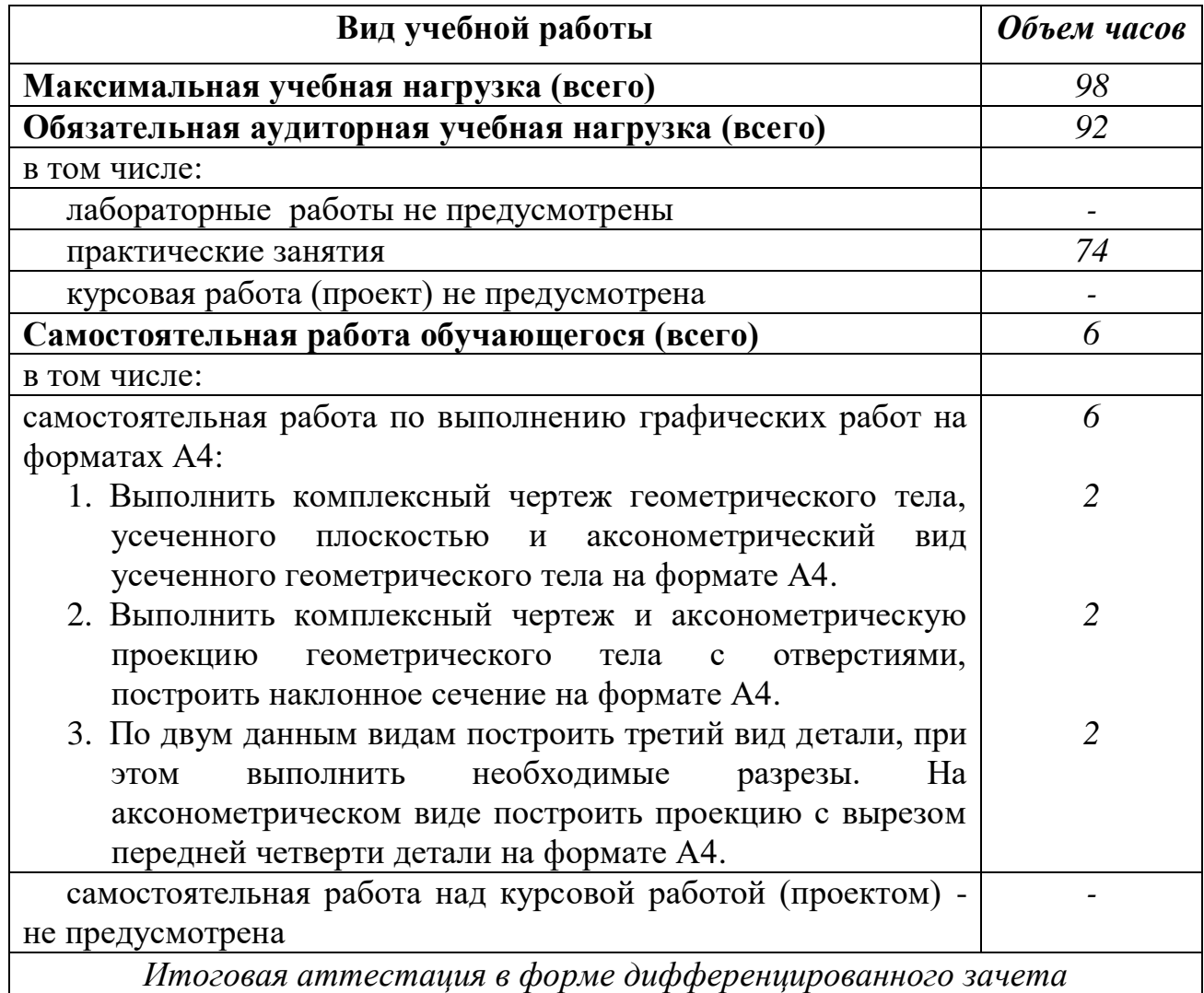

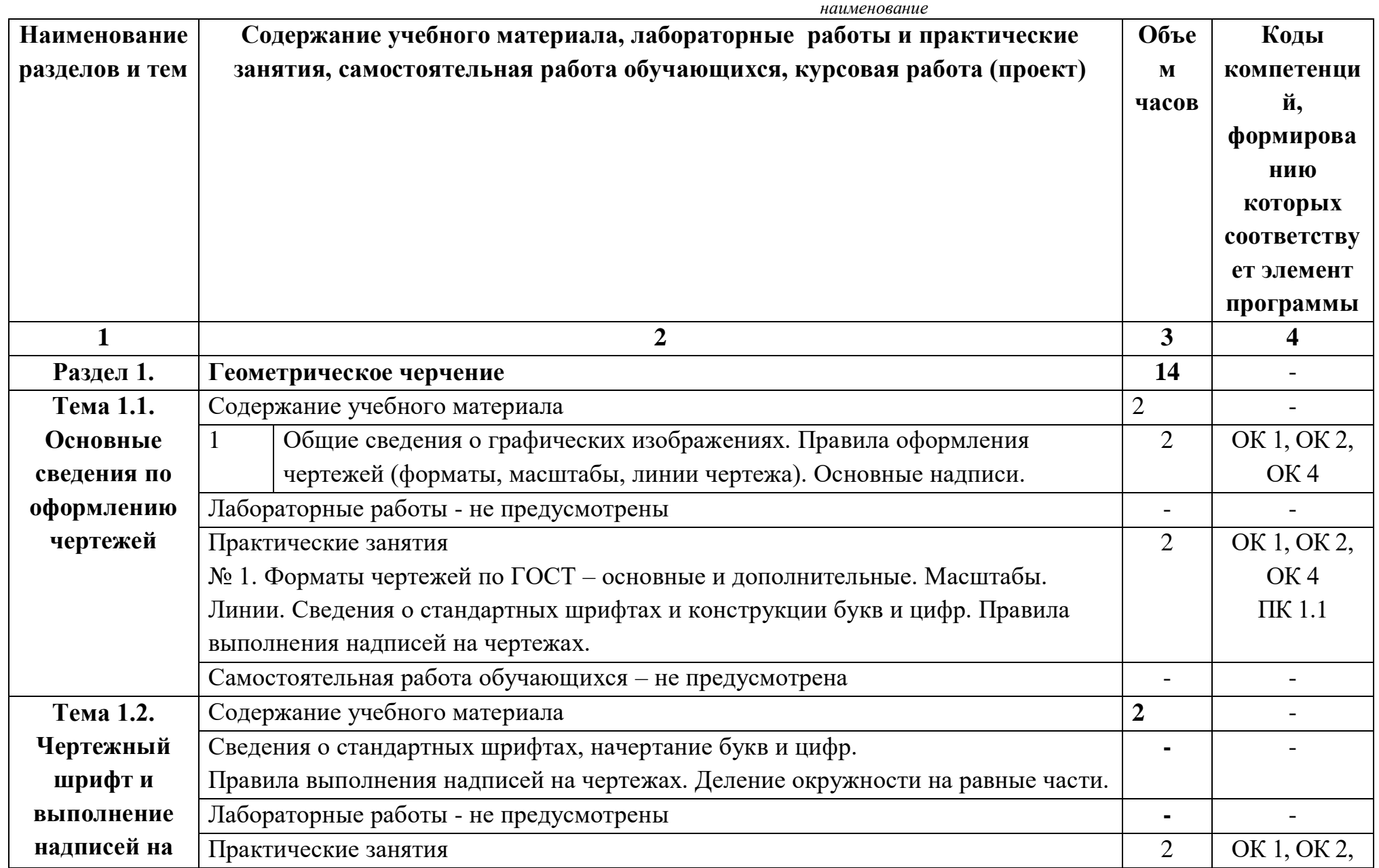

# **2.2. Тематический план и содержание учебной дисциплины** ОП.01 Инженерная графика\_\_\_\_\_\_\_\_\_\_\_\_\_\_\_

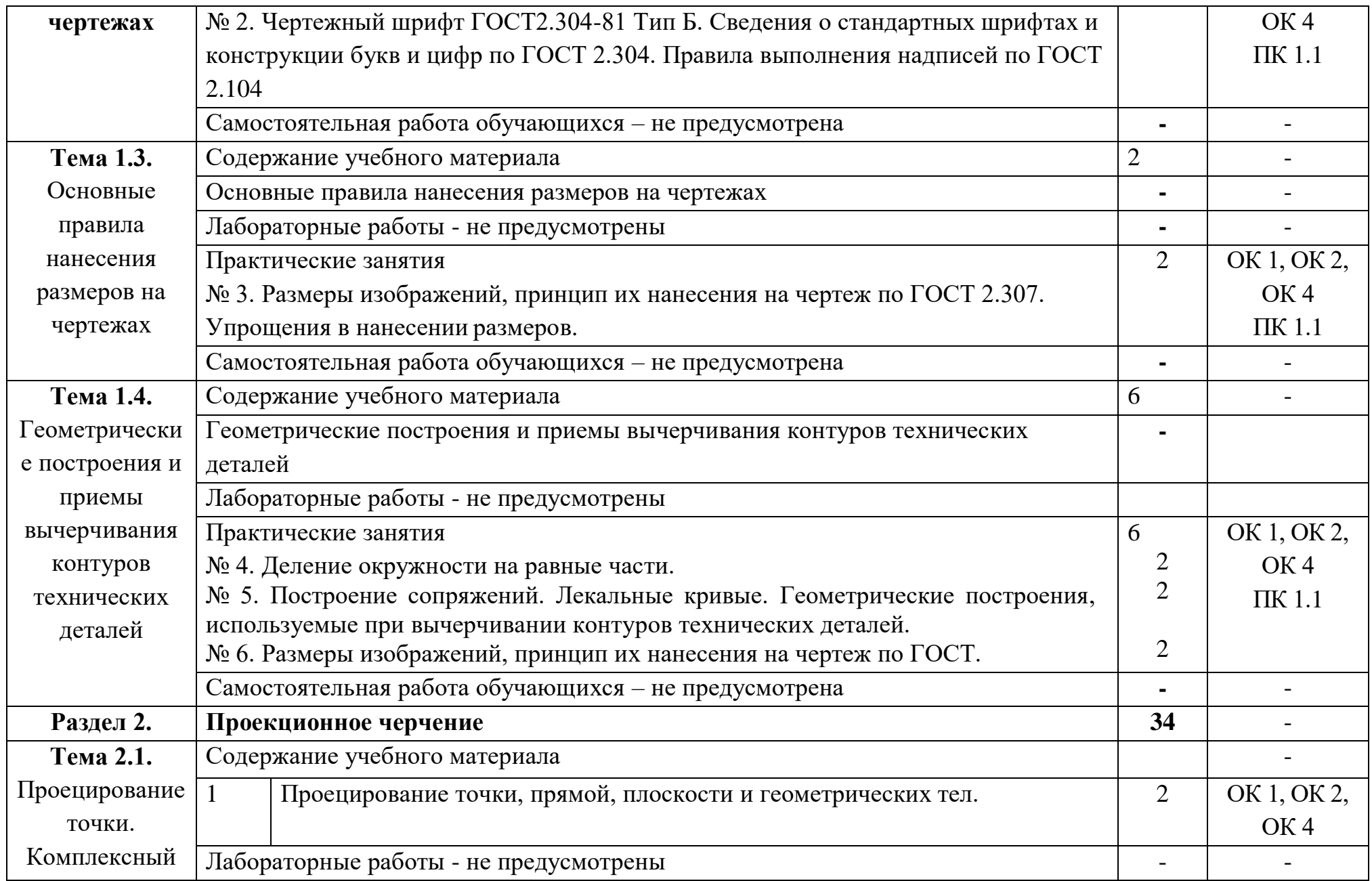

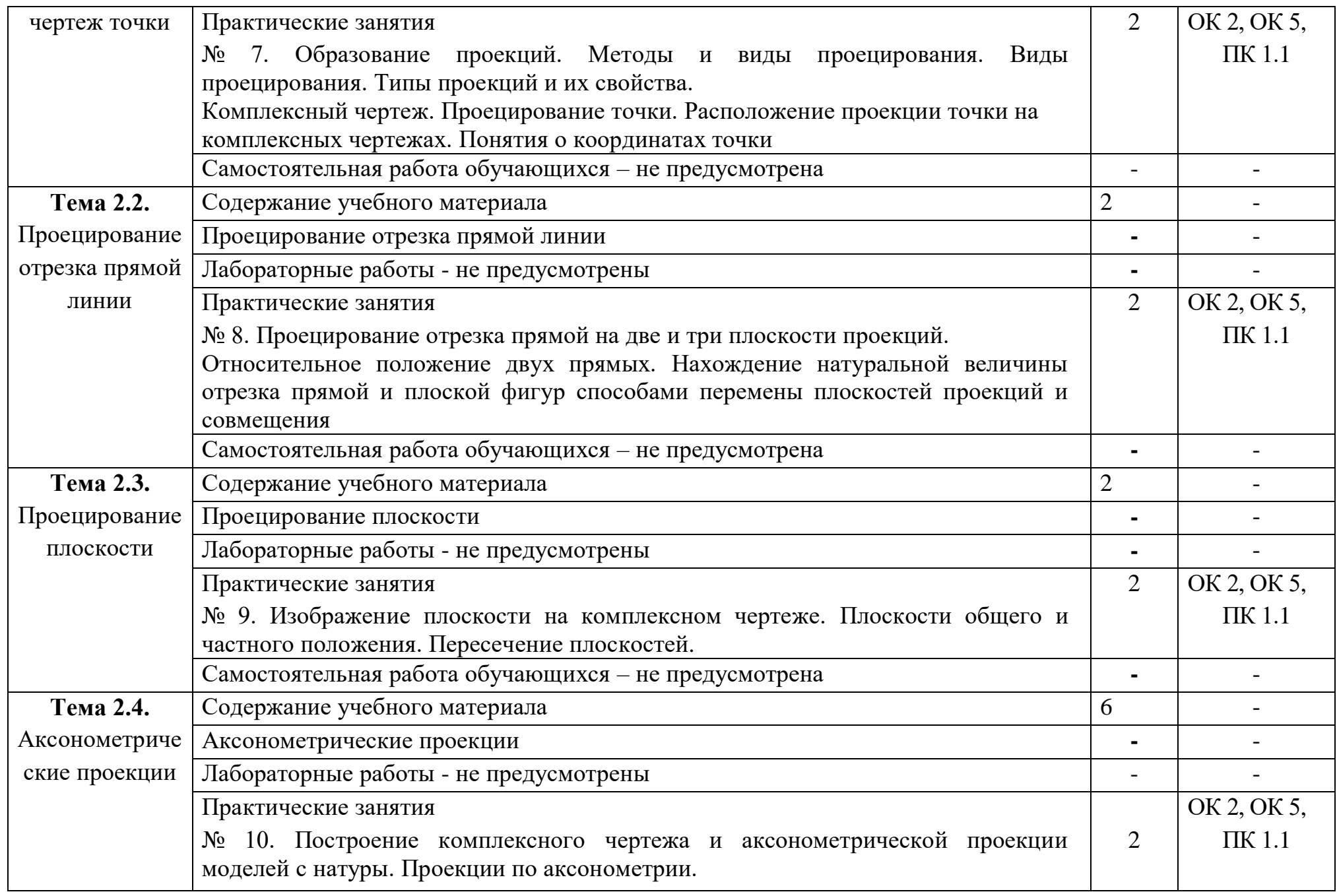

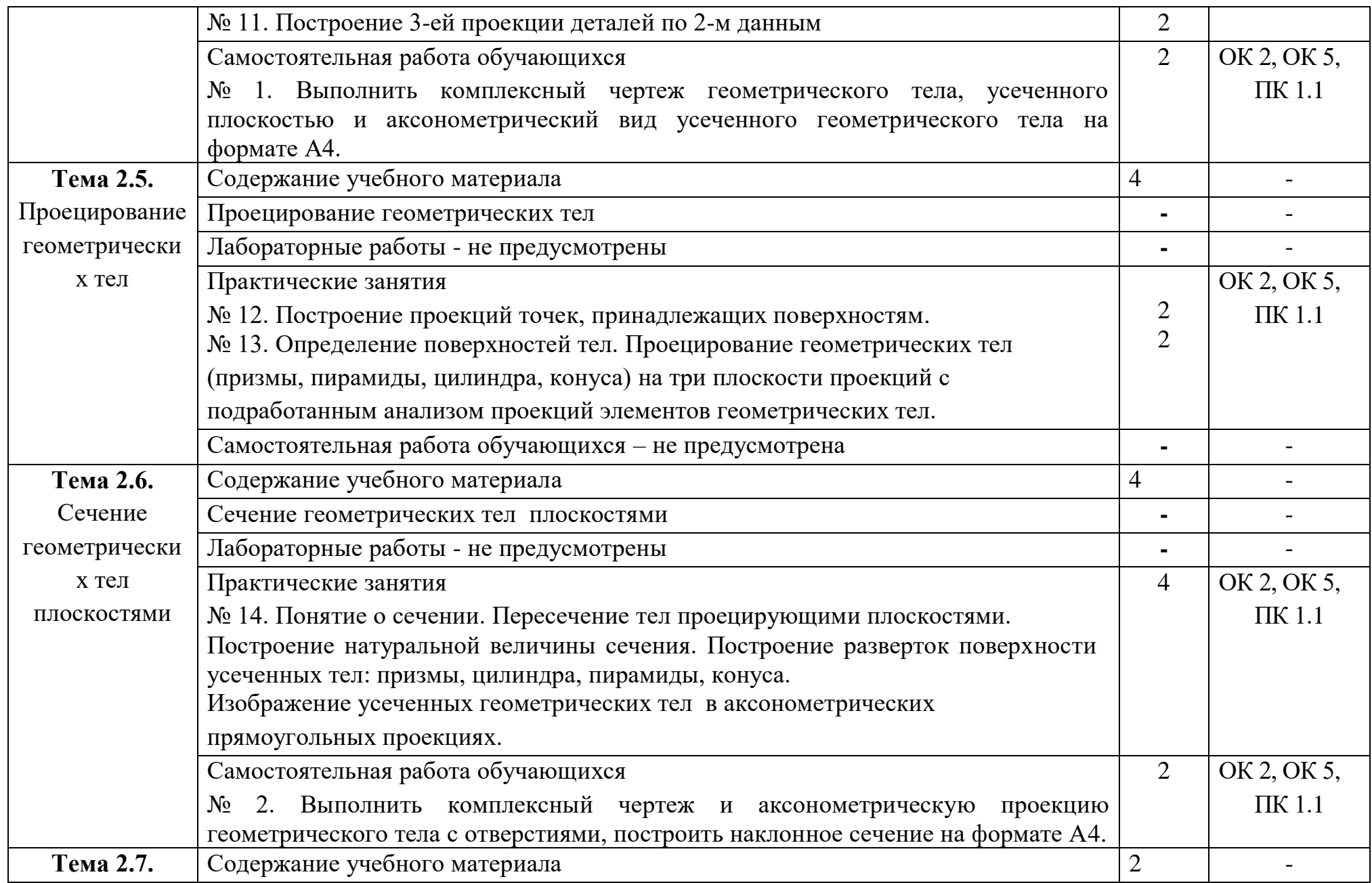

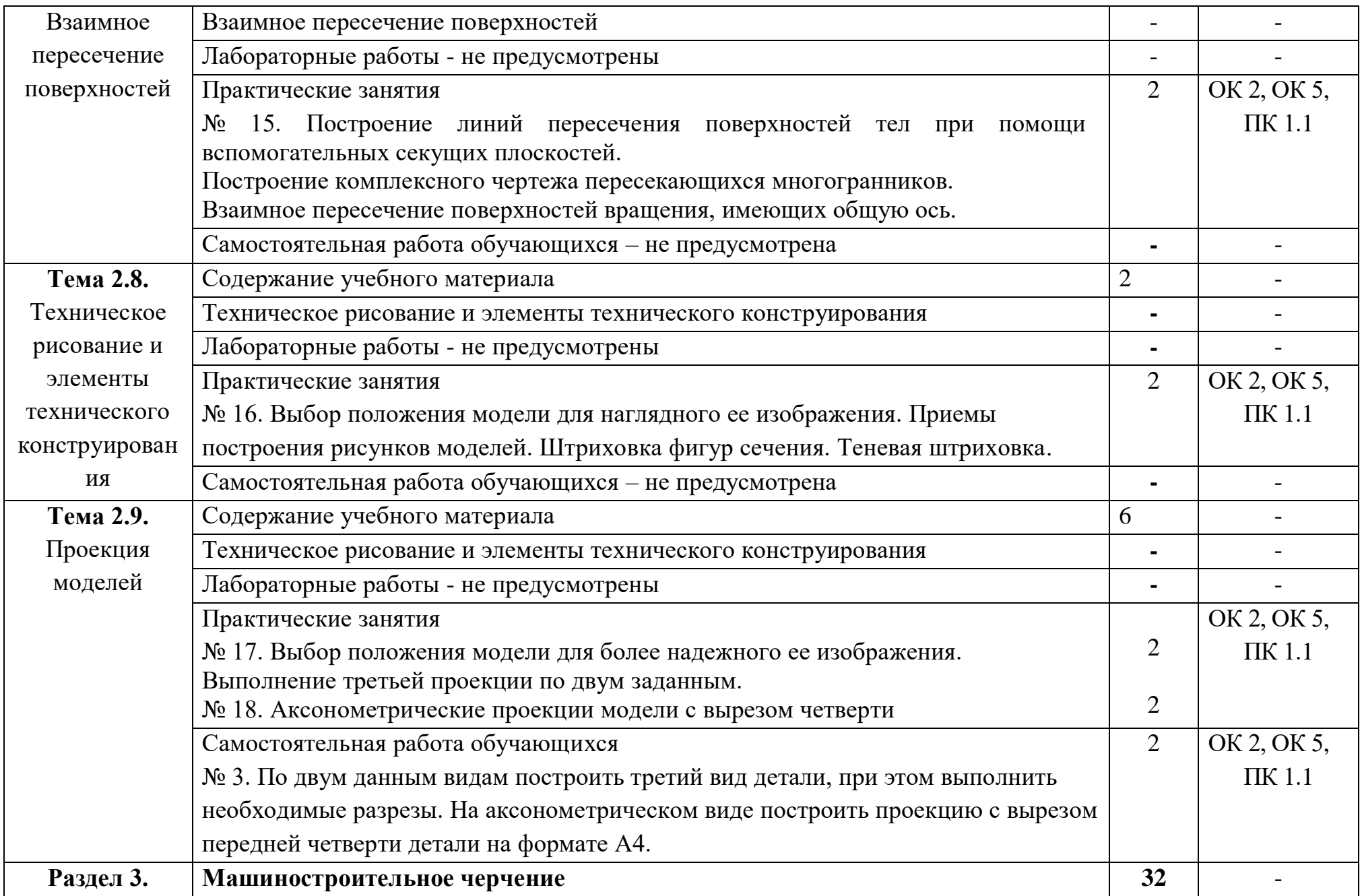

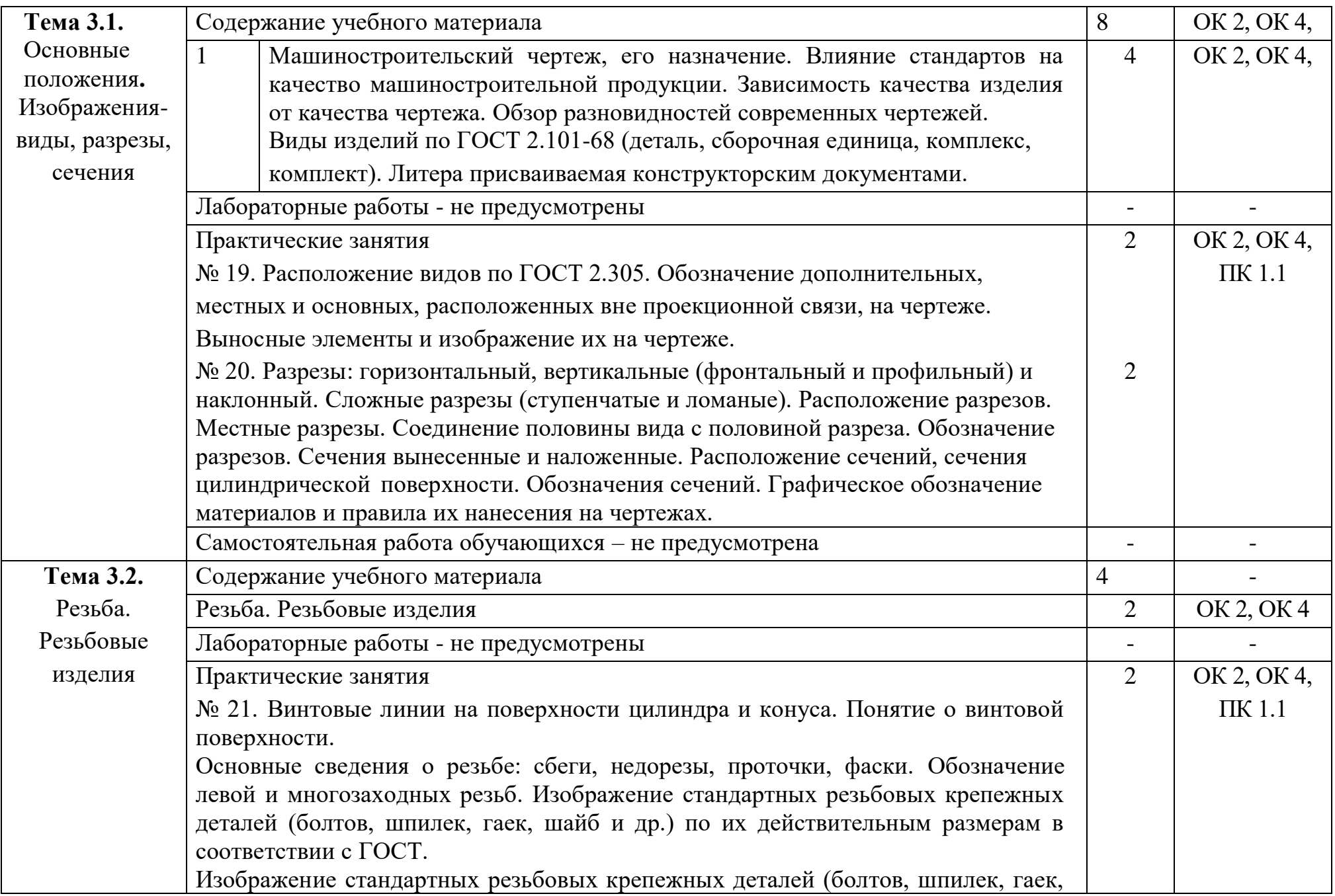

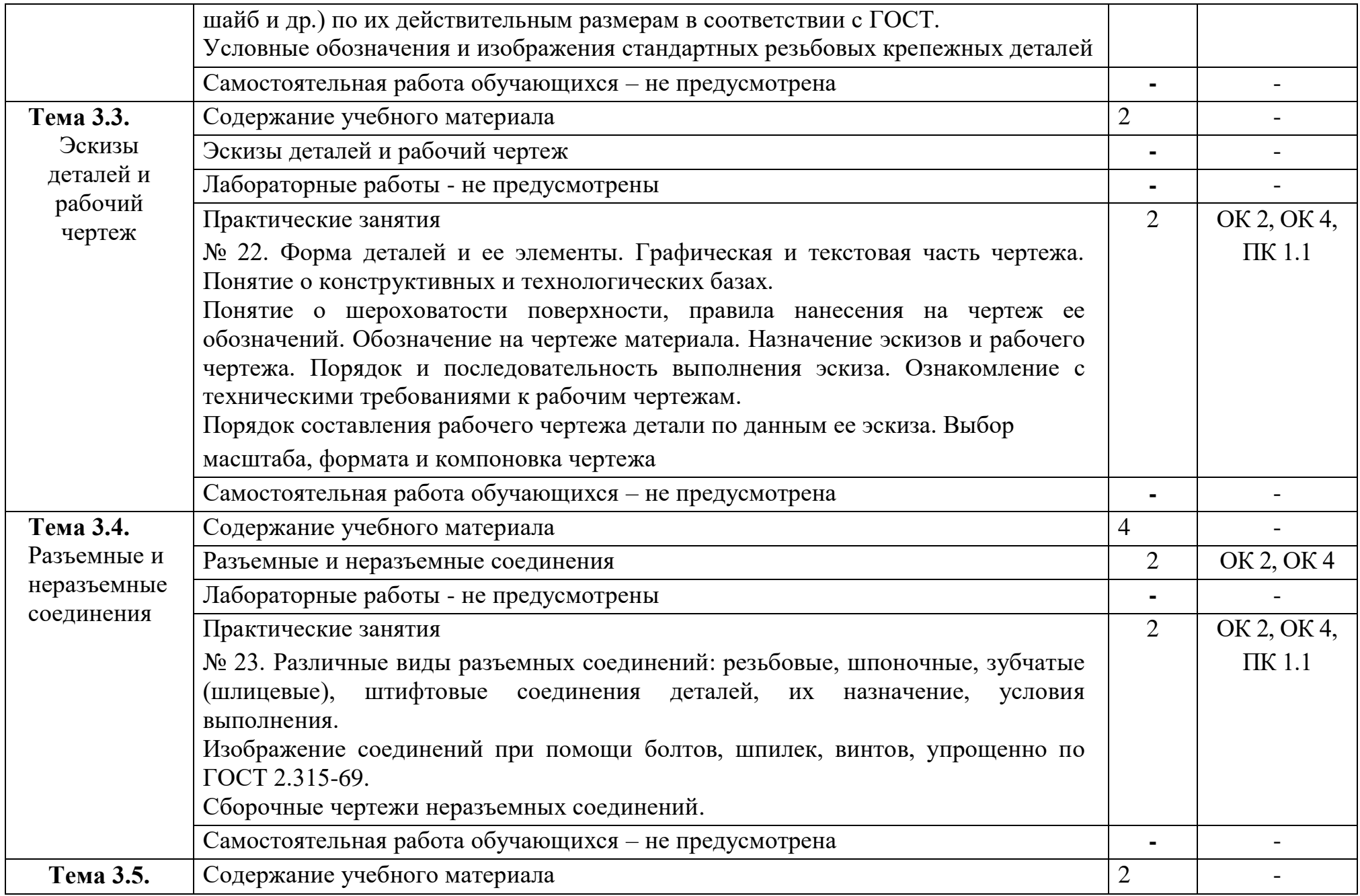

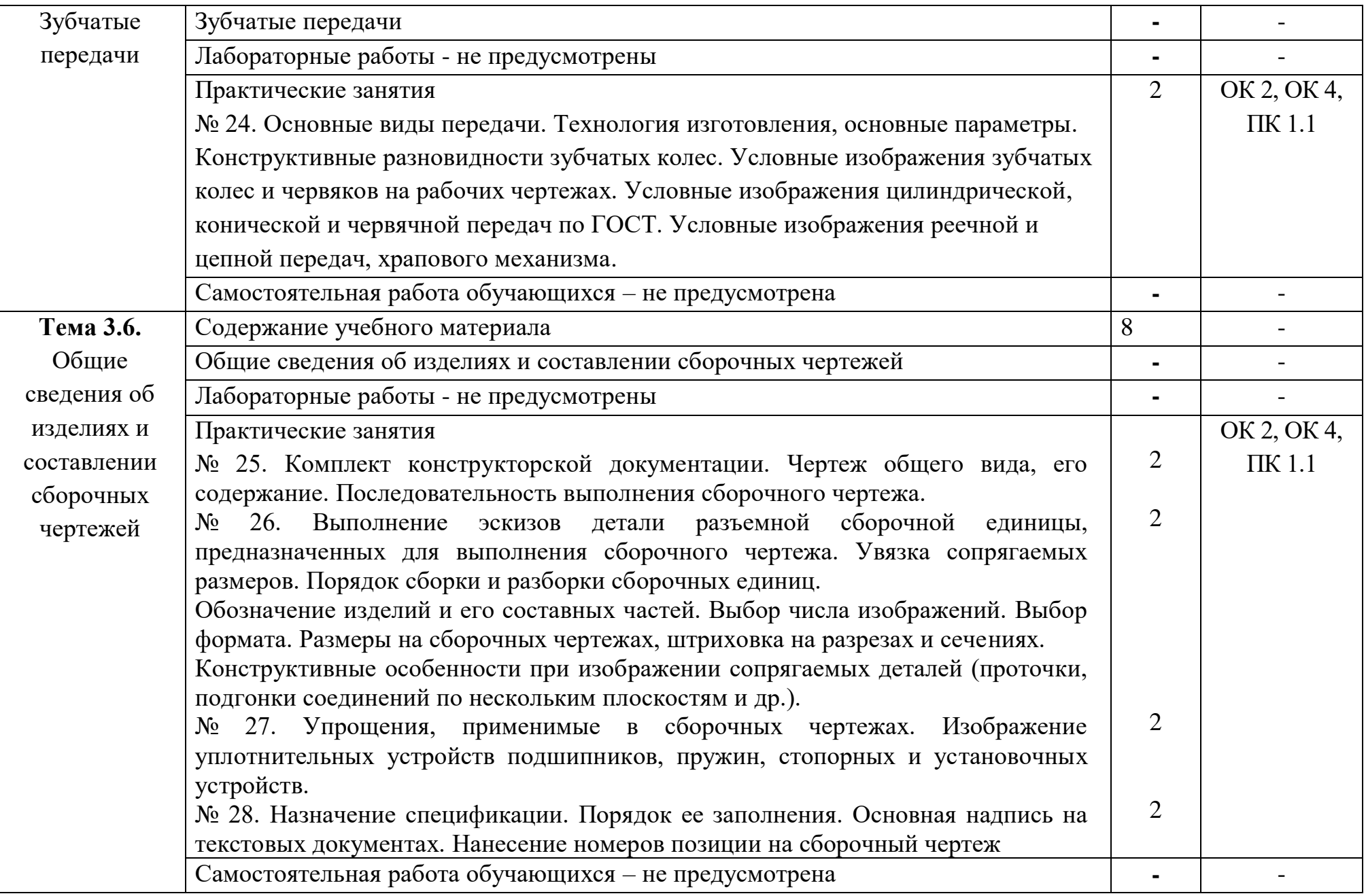

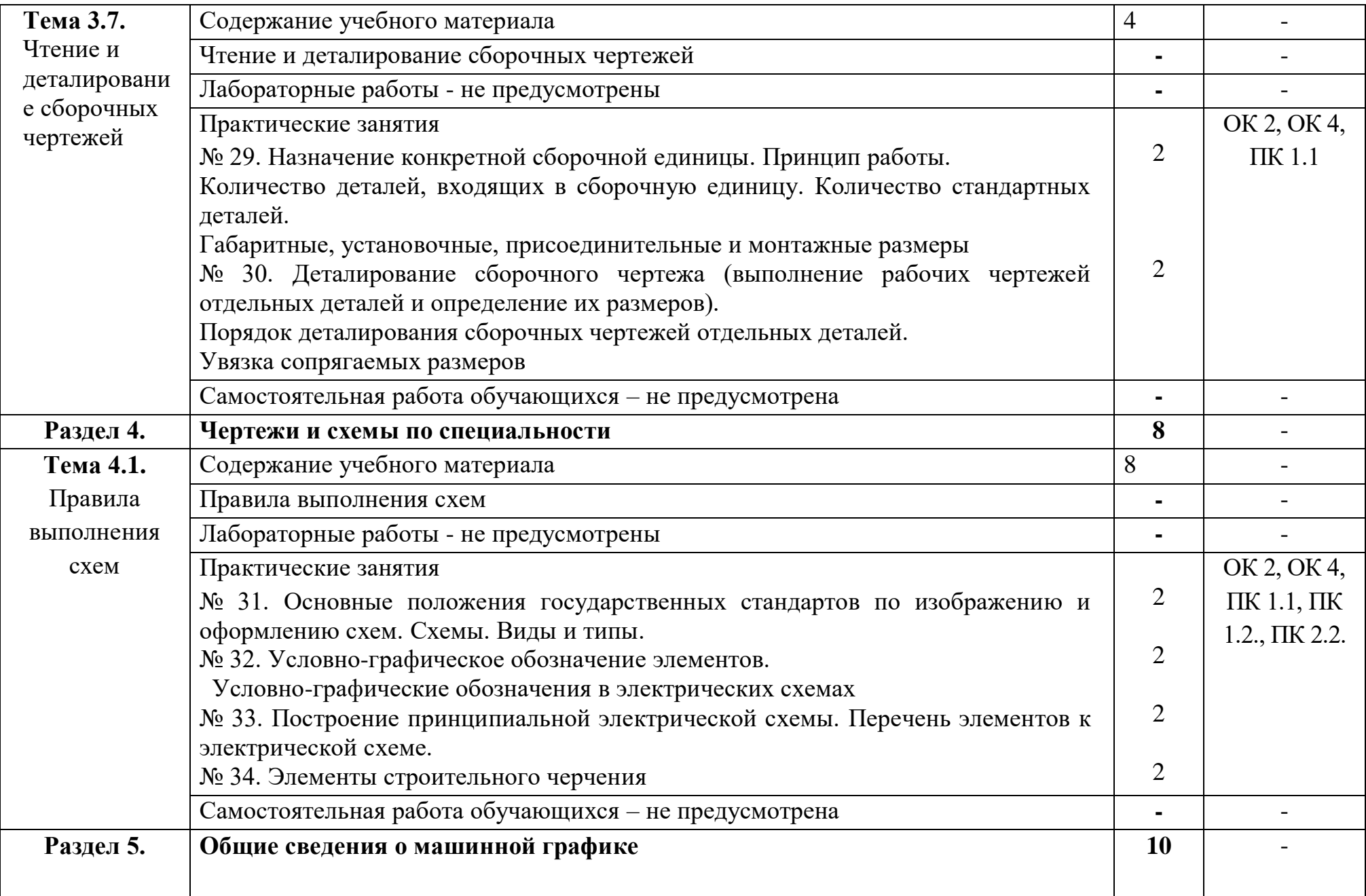

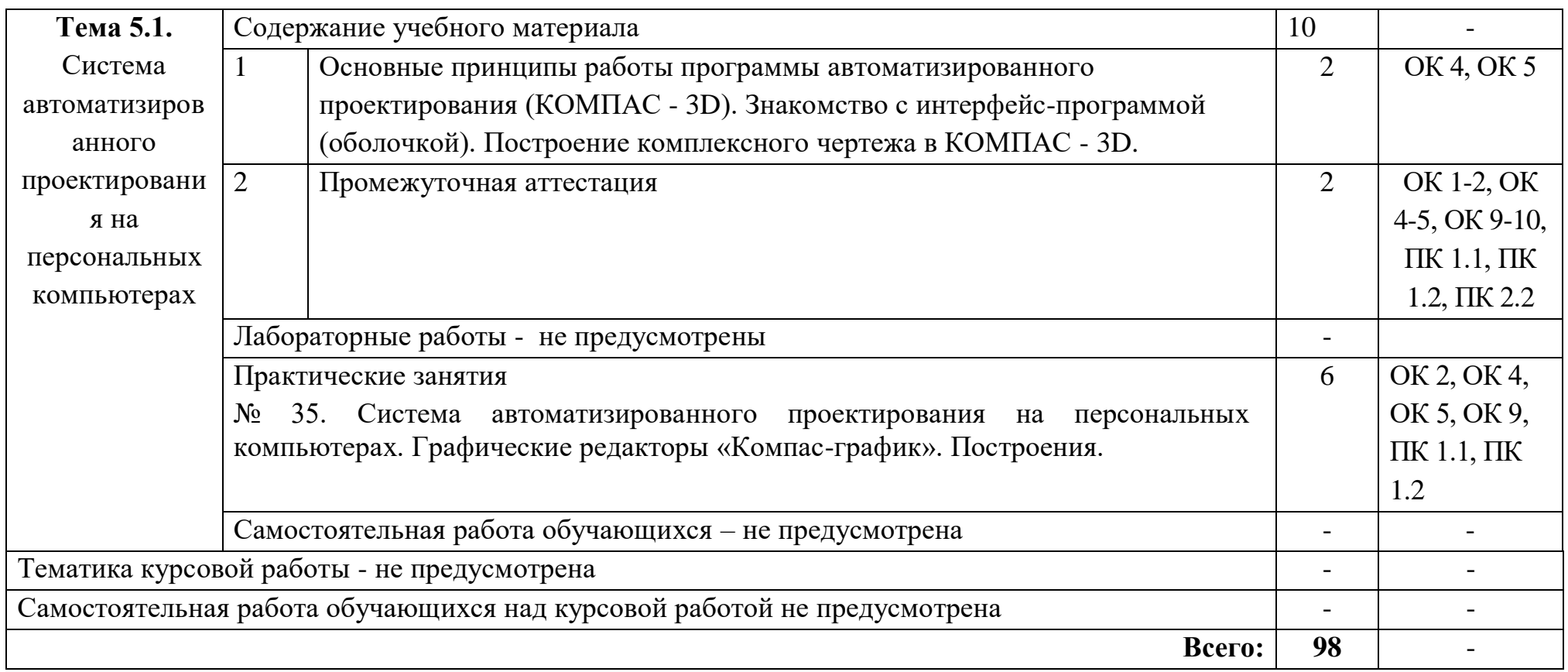

# **3. УСЛОВИЯ РЕАЛИЗАЦИИ УЧЕБНОЙ ДИСЦИПЛИНЫ**

## **3.1. Требования к минимальному материально-техническому обеспечению**

Реализация учебной дисциплины требует наличия учебных кабинетов «Инженерная графика» и «Информатика и информационные технологии».

Оборудование учебного кабинета:

- рабочее место (по количеству обучающихся - столы чертежные);

- рабочее место преподавателя;

- набор деталей, макетов, объемных моделей;

- учебно-наглядные пособия: альбом заданий для выполнения сборочных чертежей, комплекты электронных и учебных плакатов по инженерной графике: «Основные надписи и линии чертежа»; «Построение аксонометрических проекций геометрических тел и моделей»; «Резьба и резьбовые соединения»; «Сборочный чертеж»;

- комплект чертежных инструментов, моделей, деталей, натурных образцов и сборочных единиц;

- УМК по темам;

- карточки-задания;

- задания промежуточной аттестации.

Технические средства обучения:

- компьютеры с программой КОМПАС-3D и другими лицензионным программным обеспечением;

- мультимедийный проектор, экран;

- доска аудиторная;

- печатающее устройство формата А 4; А1;

- программное обеспечение КОМПАС - 3D.

### **3.2. Информационное обеспечение обучения**

# *Перечень рекомендуемых учебных изданий, Интернет-ресурсов, дополнительной литературы*

Основные источники:

- 1. Аверин В.Н. Компьютерная инженерная графика: учебное пособие (Рекомендовано ФГУ «ФИРО»). – 2-е изд., стер. – М.: Издательский центр «Академия», 2011. – 224 с.
- 2. Бродский А.М., Фазлулин Э.М., Халдинов В.А. Инженерная графика (металлообработка). 8-е изд., стер. - М.: Издательский центр «Академия», 2012. - 400 с.
- 3. Пуйческу Ф.И., Муравьев С.Н., Чванова Н.А. Инженерная графика: учебник (Рекомендовано ФГУ "ФИРО"). – М.: Издательский дом «Академия», 2011. - 336 с.

4. Куликов В.П. Инженерная графика: учебник [Электронный ресурс]. – Москва: КноРус, 2017. - 284 с. - Для СПО. Режим доступа: <https://www.book.ru/book/922278>

Дополнительные источники:

- 1. Бродский А.М. Практикум по инженерной графике: учеб. пособие для студ. учреждений сред. проф. образования / А.М. Бродский, Э.М. Фазлулин, В.А. Халдинов. – 7-е изд., стер. – М.: Издательский центр «Академия», 2012. – 192 с.
- 2. ГОСТ 2.306-68. Обозначения графические материалов и правила их нанесения на чертежах.
- 3. ГОСТ 2.105-95. Общие требования к текстовым документам.
- 4. ГОСТ 2.109-73. Общие требования к чертежам.
- 5. ГОСТ 2.302-68. Масштабы.
- 6. ГОСТ 3.304-81. Шрифты чертежей.
- 7. ГОСТ 2.307-68. Нанесение размеров и предельных отклонений.
- 8. ГОСТ 2.755-87. Обозначения условные графические в электрических схемах. Устройства коммутационные и контактные соединения.
- 9. ГОСТ 2.104-2006. Основные надписи.
- 10. ГОСТ 2.106-96. Тестовые документы.
- 11. ГОСТ 2.301-68. Форматы.
- 12. ГОСТ 2.303-68. Линии.
- 13. ГОСТ 2.305-2008. Изображения виды, разрезы, сечения.
- 14. ГОСТ 2.701-2008. Схемы. Виды и типы. Общие требования к выполнению.
- 15. ГОСТ 2.722-68\*. Обозначения условные графические в схемах. Машины электрические.
- 16. ГОСТ 2.747-68\*. Обозначения условные графические в схемах. Размеры условных графических обозначений.

#### **Интернет-ресурсы (И-Р)**

- И-Р 1 http: //www. propro.ru Общие требования к чертежам
- И-Р 2 http: // www. informika.ru Инженерная графика
- И-Р 3 http: // www. nachert.ru курс начертальной геометрии
- И-Р 4 http: // www. ngeom.ru Начертательная геометрия и инженерная графика
- И-Р 5 http: // [www.greb.ru/3/inggrafika-cherchenit/GOST](http://www.greb.ru/3/inggrafika-cherchenit/GOST) справочник: ГОСТ

# **4. КОНТРОЛЬ И ОЦЕНКА РЕЗУЛЬТАТОВ ОСВОЕНИЯ УЧЕБНОЙ ДИСЦИПЛИНЫ**

**и оценка** результатов освоения учебной дисциплины осуществляется преподавателем в процессе проведения практических занятий и лабораторных работ, тестирования, а также выполнения обучающимися индивидуальных заданий, проектов, исследований.

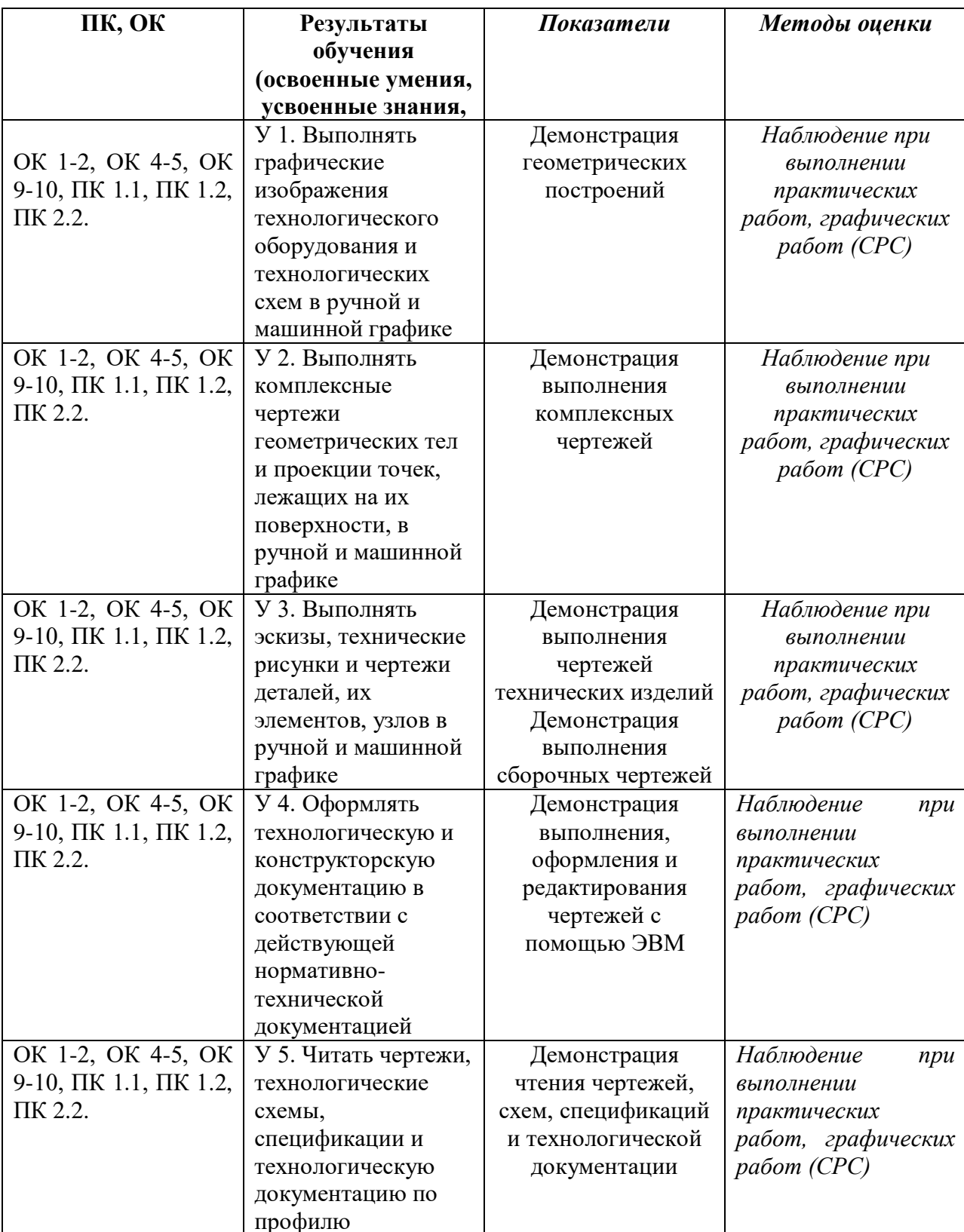

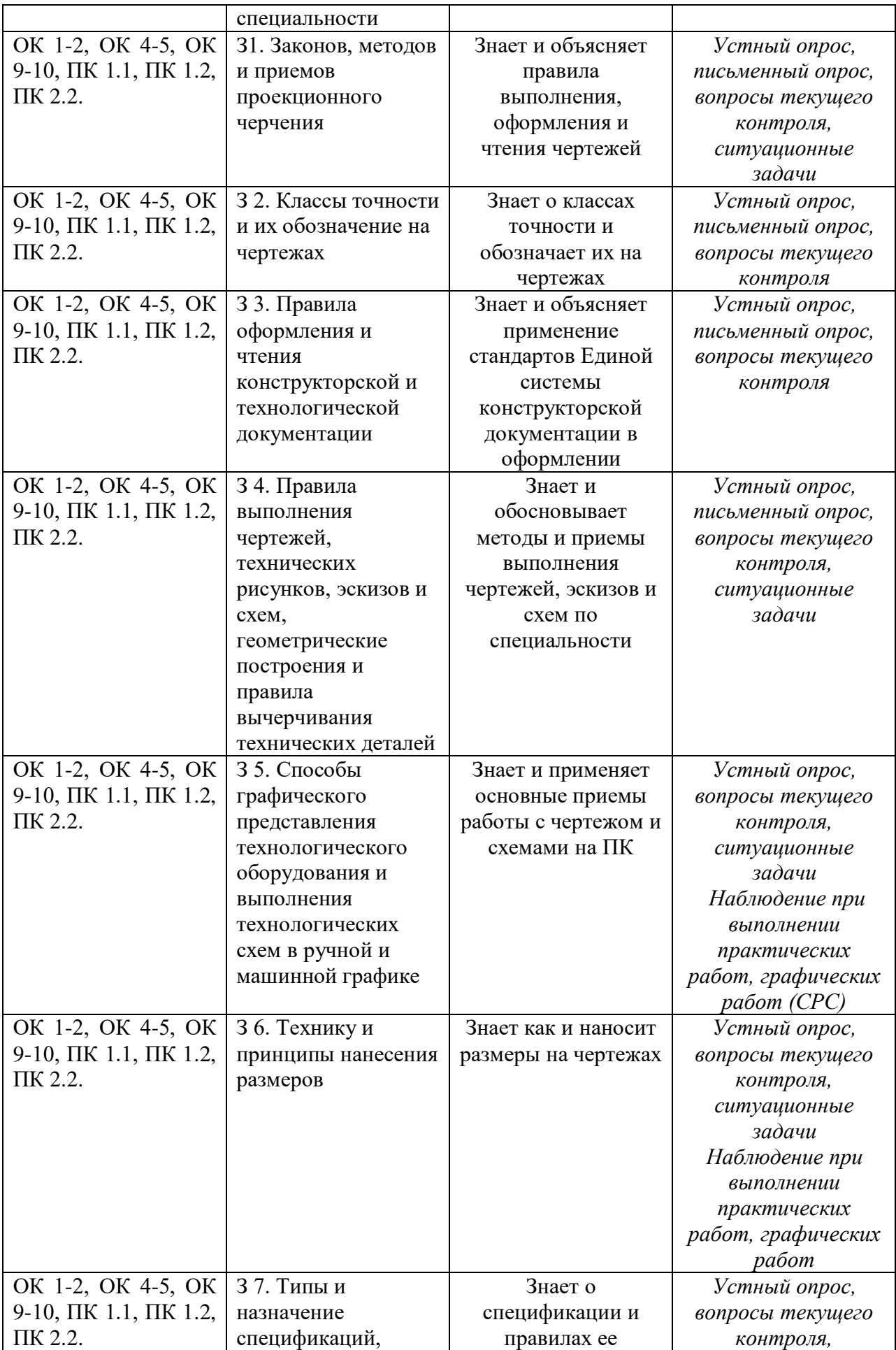

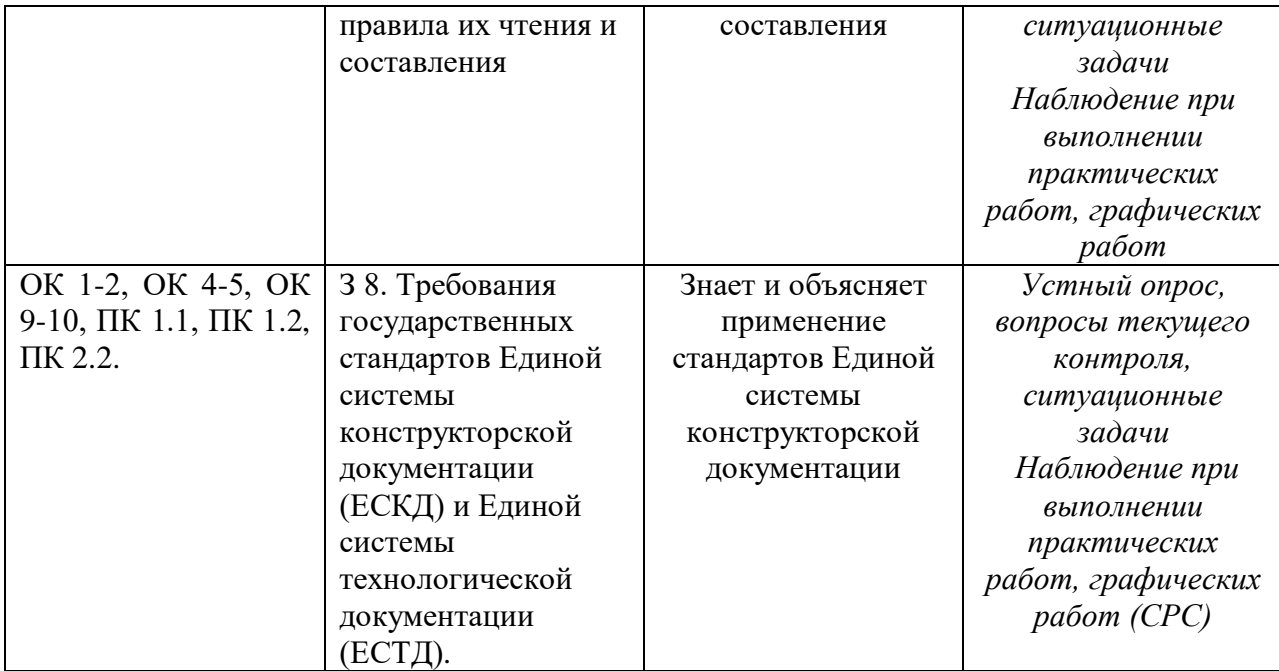